## DCV:

# **Protocolo intercambio Archivos operaciones no comparadas**

**Versión 1 Diciembre 2021**

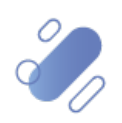

1

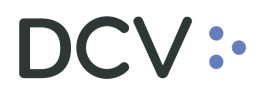

### Tabla de contenidos

<span id="page-1-0"></span>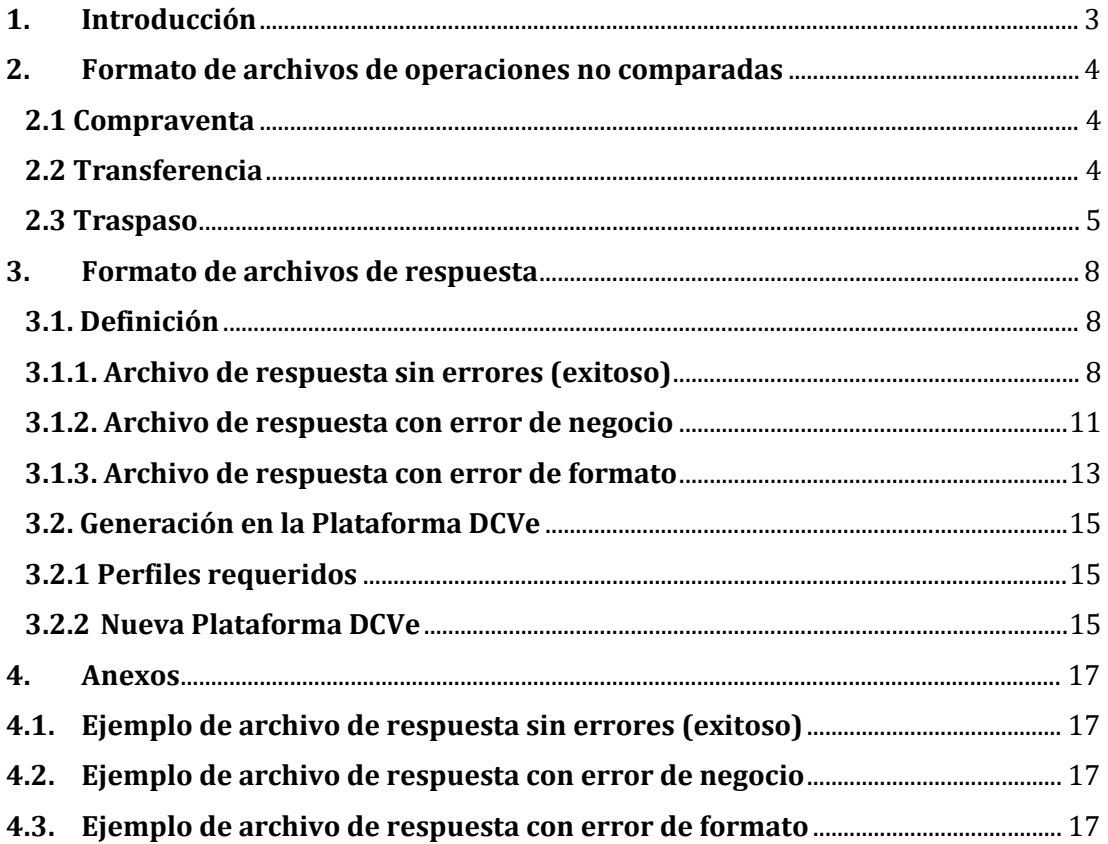

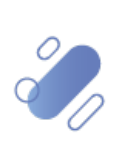

# $SCV$  :-

### **1. Introducción**

En este documento se describe el formato del archivo de registro de operaciones no comparadas, con los cambios que tendrá en la nueva plataforma DCV Evolución.

Adicionalmente, se describen los formatos de los archivos de respuesta, los cuales pueden corresponder a un resultado exitoso, un error de negocio o un error de formato. Estos corresponden a nuevos archivos que pueden ser utilizados por los clientes para sus procesos internos.

Se indica en color amarillo todos los cambios que tiene el archivo de registro de operaciones comparadas, para que se puedan realizar las adecuaciones necesarias para su correcto procesamiento.

En este documento se describe en detalle:

- Formato de los archivos de operaciones no comparadas en DCVe.
- <span id="page-2-0"></span>• Formato de los archivos de respuesta, identificando:
	- o Archivo de resultado exitoso.
	- o Archivo de resultado con errores de negocio.
	- o Archivo de resultado con errores de formato.

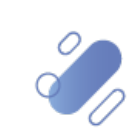

### **2. Formato de archivos de operaciones no comparadas**

A continuación, se establece el formato de los registros que deben ser ingresados en el archivo para cada una de las transacciones, indicando además una breve descripción, tipo y formato de cada campo.

Cada registro tiene:

- 112 caracteres de largo, según formato tradicional.
- 120 caracteres si considera instrumentos internacionales transados localmente.

<span id="page-3-0"></span>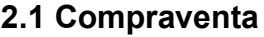

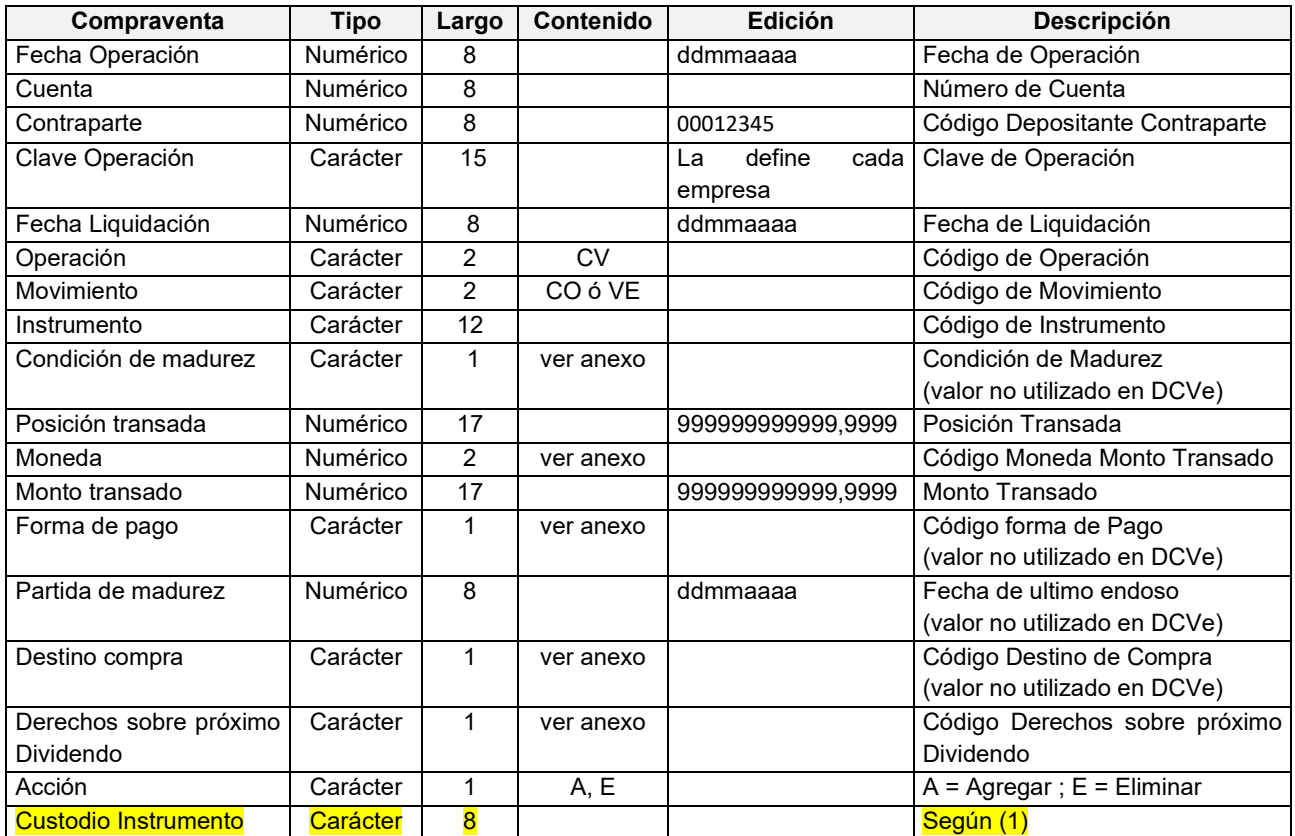

#### <span id="page-3-1"></span>**2.2 Transferencia**

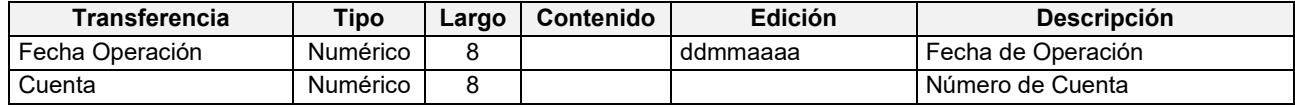

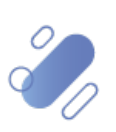

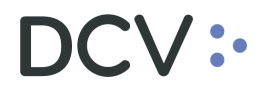

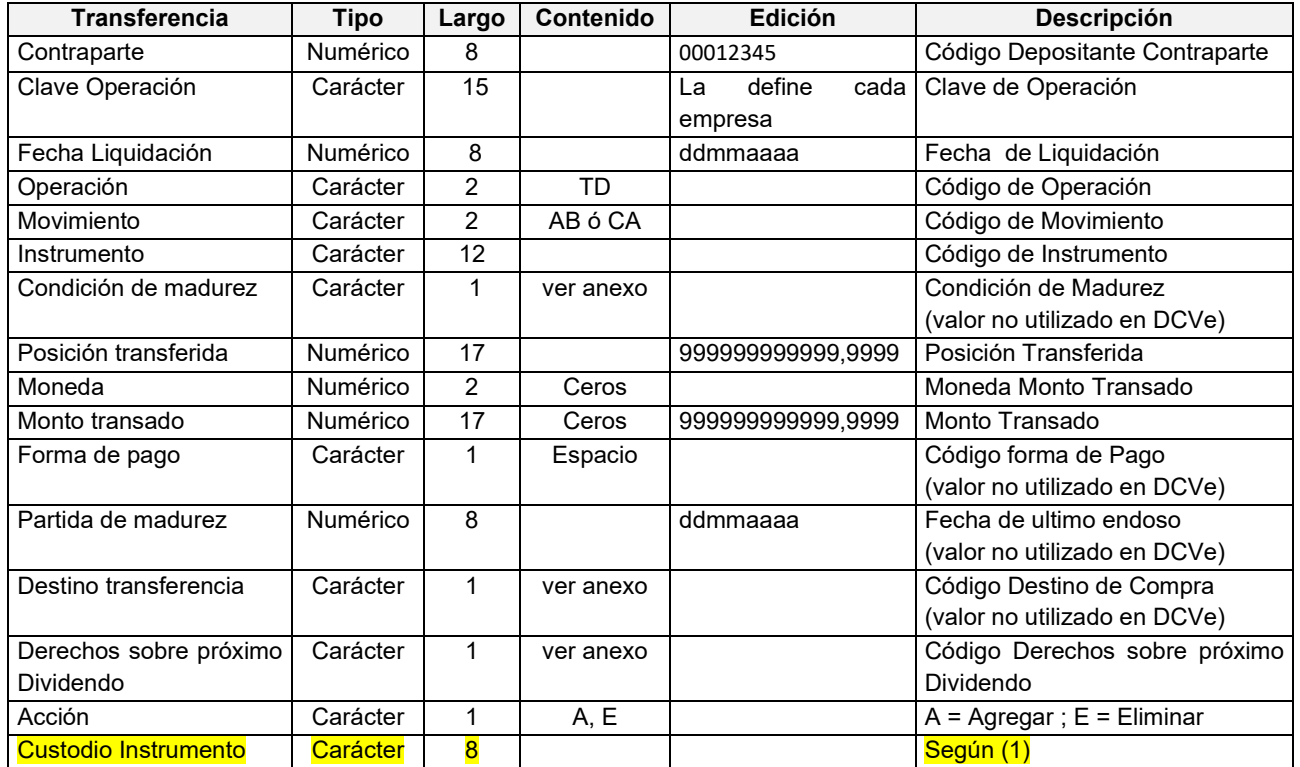

#### <span id="page-4-0"></span>**2.3 Traspaso**

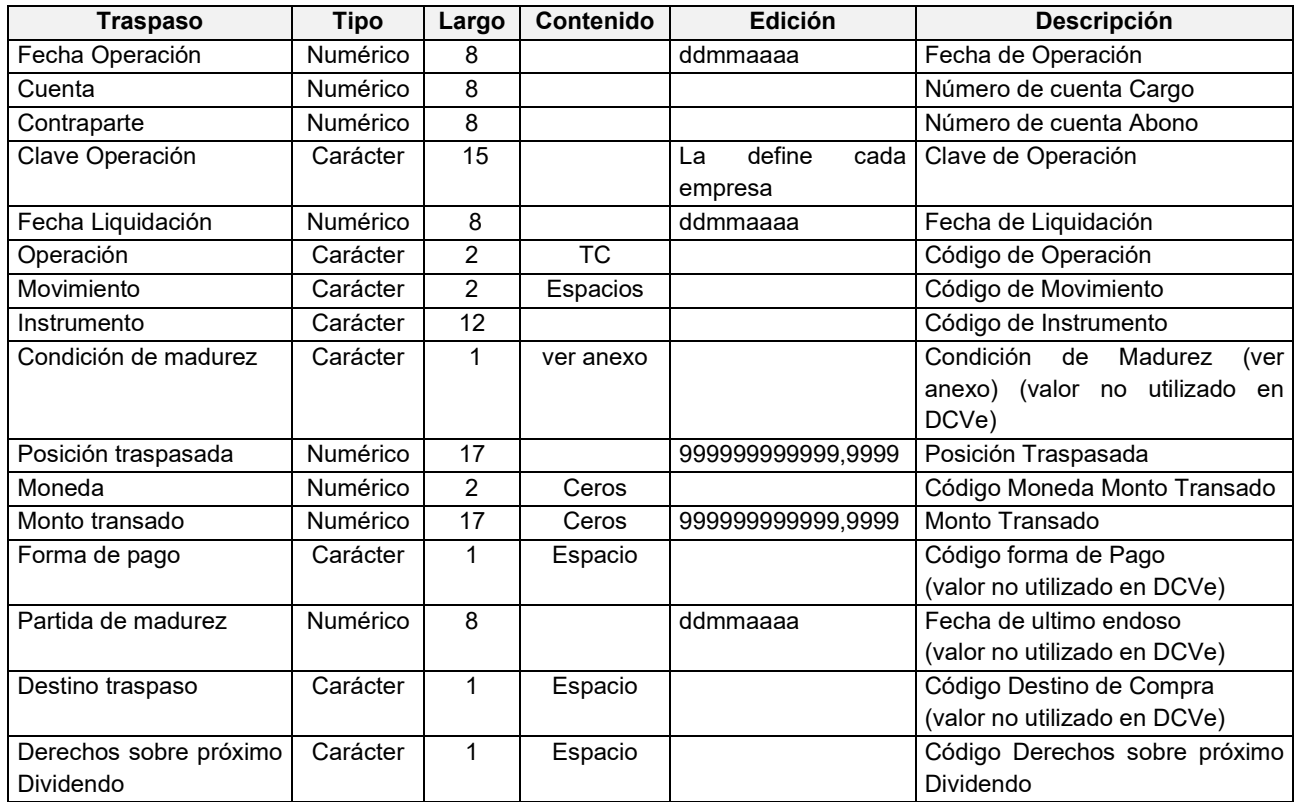

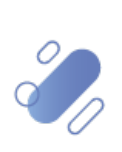

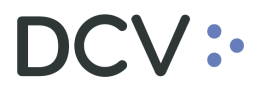

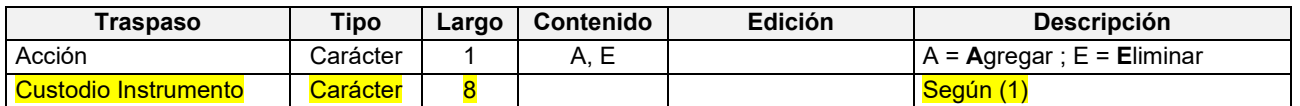

#### **(1) Custodio instrumento**

Código del custodio donde se emitió el instrumento. **Este campo es obligatorio para los instrumentos internacionales transados localmente (Bolsa de Valores Extranjeros)**.

Custodios posibles:

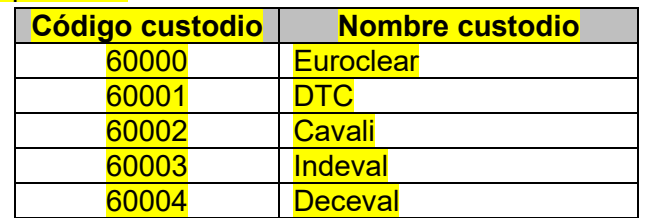

En el caso de ser una operación local, este atributo es opcional y de largo variable, indicando siempre espacios, pudiendo ser registrado de la siguiente forma.

- No informar el campo
- Informar una parcialidad de dicho campo
- Informar el largo total del campo

#### **OBSERVACIONES:**

#### • **Traspasos:**

El campo movimiento debe estar informado en Espacios ya que se asume en forma implícita de los campos Cuenta y Contraparte de este registro.

#### • **Transferencias y Traspasos:**

La fecha de operación y liquidación deben ser iguales y mayores o iguales a la jornada vigente del DCV.

Donde:

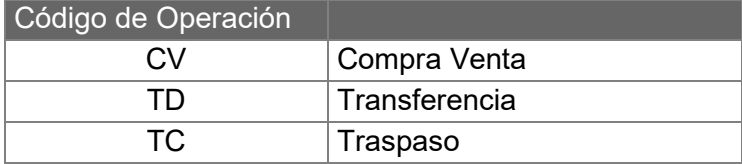

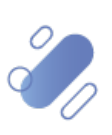

# DCV:

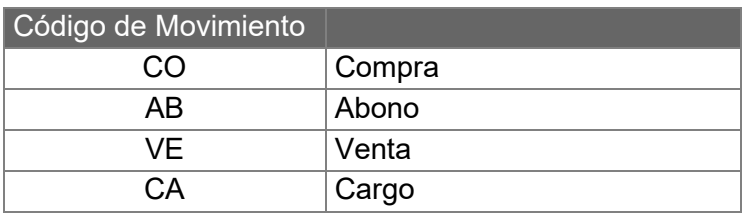

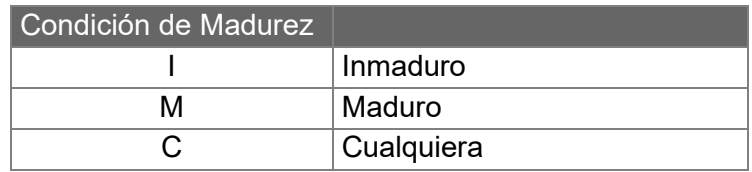

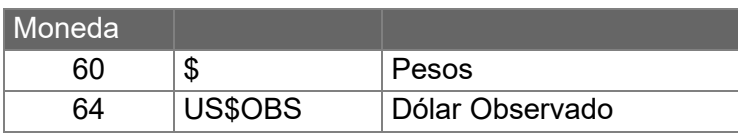

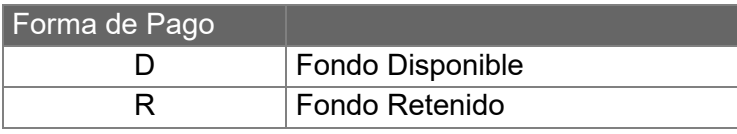

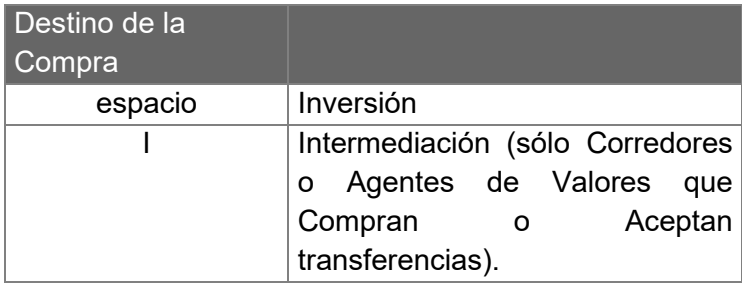

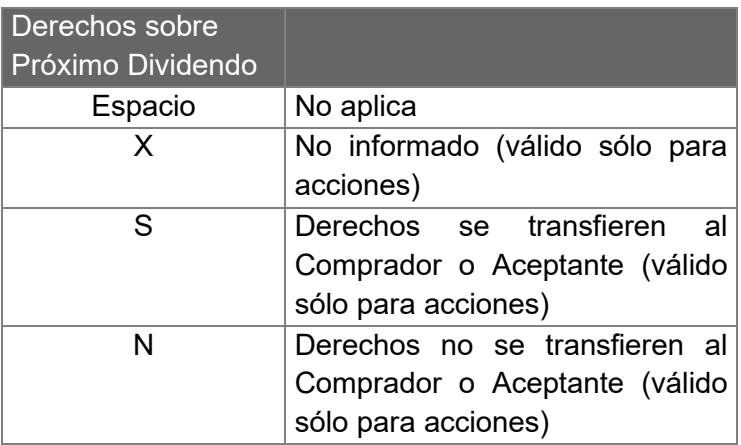

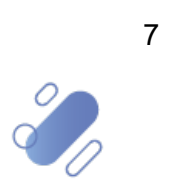

# $OCV$  :-

### <span id="page-7-0"></span>**3. Formato de archivos de respuesta**

#### <span id="page-7-1"></span>**3.1. Definición**

Los archivos de respuesta que se podrán recibir en la nueva Plataforma DCVe, por cada archivo de operaciones no comparadas importado, corresponden a:

- <sup>o</sup> **RIMPO\_A**HHmmssMMM.txt: Archivo de respuesta **sin errores (exitoso)**.
- <sup>o</sup> **RIMPO\_R**HHmmssMMM.txt Archivo de respuesta con **error de negocio**.
- <sup>o</sup> **RIMPO\_F**HHmmssMMM.txt: Archivo de respuesta con **error de formato**.

#### <span id="page-7-2"></span>**3.1.1. Archivo de respuesta sin errores (exitoso)**

#### **a. Características generales:**

1. Nombre del archivo: "**RIMPO\_A**HHmmssMMM.txt"

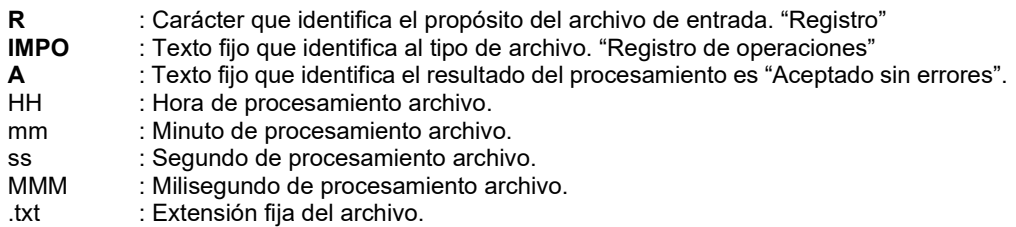

2. Formato: longitud fija (130).

#### **b. Encabezado de contenido:**

Este registro se utiliza para identificar el tipo de archivo como su originador, y corresponde al primer registro del archivo.

El formato del registro de encabezado está compuesto por los siguientes campos:

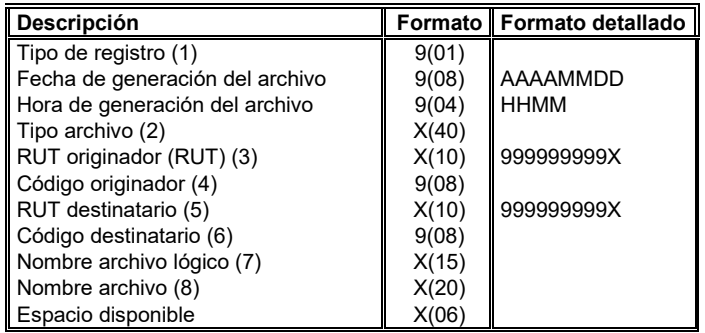

#### Donde:

1. Tipo de registro: "1".

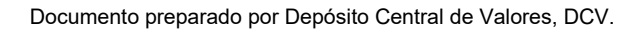

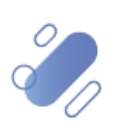

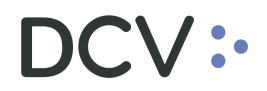

- 2. Tipo archivo: "**RESULTADO OK IMPORTADOR OPERACIONES**".
- 3. RUT generador: Rut de Depósito Central de Valores "0966661402".
- 4. Código generador: código de sistema para el Depósito Central de Valores "00022001".
- 5. RUT destinatario: corresponde al Rut de la institución originadora del archivo de entrada.
- 6. Código destinatario: corresponde al código DCV de la institución originadora del archivo de entrada.
- 7. Nombre lógico del archivo: Corresponde al nombre del archivo.
- 8. Nombre archivo: corresponde al nombre del archivo de entrada.

#### **c. Cuerpo del contenido**

Este archivo permite informar todos títulos que fueron registrados de manera exitosa en el sistema de acuerdo, a lo siguiente:

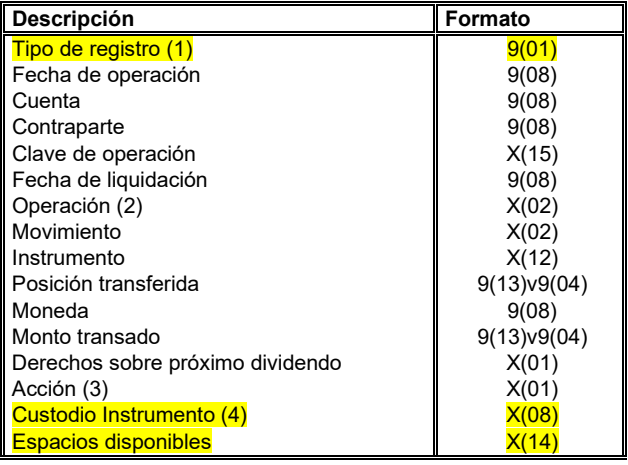

Donde:

- 1. Tipo de registro: Siempre se indica el tipo de registro "2"
- 2. Operación:

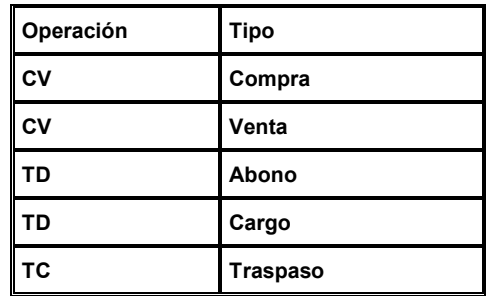

- 2. Acción: Agrega o elimina una instrucción de liquidación:
	- A: Registra una instrucción de liquidación.
	- E: Elimina una instrucción de liquidación.

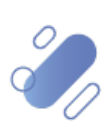

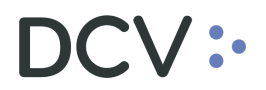

3. Custodio Instrumento: Corresponde al código del custodio donde se emitió el instrumento. Este campo es opcional y de largo variable para los instrumentos nacionales, mientras que, para los instrumentos internacionales transados localmente, es obligatorio.

#### **d. Pie del contenido**

Este registro es único, está ubicado al final del archivo y tiene por objetivo informar sumas de valores predeterminados:

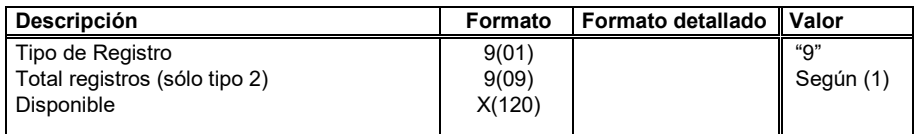

Donde:

1. Suma registros: Sumatoria de todos los registros declarados en el bloque 2

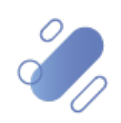

#### <span id="page-10-0"></span>**3.1.2. Archivo de respuesta con error de negocio**

#### **a. Características generales:**

- 1. File name: "**RIMPO\_R**HHmmssMMM.txt"
	- **R** : Carácter que identifica el propósito del archivo de entrada. "Registro"<br>**IMPO** : Texto filo que identifica al tipo de archivo "Registro de operaciones"
	- **IMPO** : Texto fijo que identifica al tipo de archivo. "Registro de operaciones"
	- **R** : Texto fijo que identifica el resultado del procesamiento. "Rechazado con errores".<br>HH : Hora de procesamiento archivo.
	- HH : Hora de procesamiento archivo.<br>mm : Minuto de procesamiento archivo
	- mm : Minuto de procesamiento archivo.<br>Segundo de procesamiento archiv
	- ss : Segundo de procesamiento archivo.<br>
	MMM : Milisegundo de procesamiento archiv
	- MMM : Milisegundo de procesamiento archivo.<br>.txt : Extensión fija del archivo.
	- : Extensión fija del archivo.
- 2. Formato: longitud fija (320).

#### **b. Encabezado de contenido:**

Este registro se utiliza para identificar el tipo de archivo como su originador, y corresponde al primer registro del archivo.

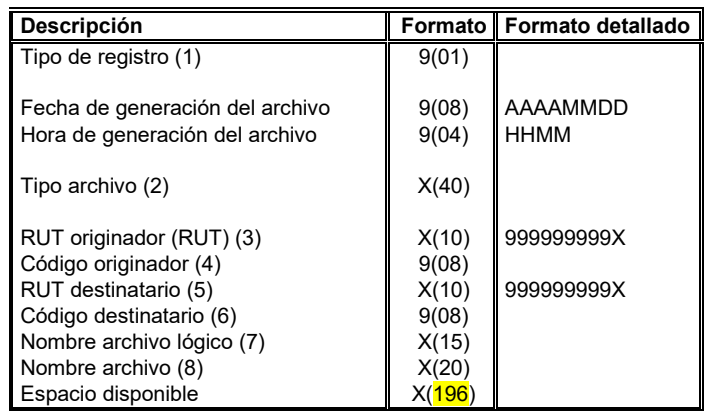

Donde:

- 1. Tipo de registro: "1".
- 2. Tipo archivo: "RECHAZO NEGOCIO IMPORTADOR OPERACIONES".
- 3. Rut originador: Rut de Depósito Central de Valores "0966661402".
- 4. Código originador: código de sistema para el Depósito Central de Valores "00022001".
- 5. RUT destinatario: corresponde al Rut de la institución originadora del archivo de entrada.
- 6. Código destinatario: corresponde al código DCV de la institución originadora del archivo de entrada.
- 7. Nombre lógico del archivo: Corresponde al nombre del archivo.
- 8. Nombre archivo: corresponde al nombre del archivo de entrada.

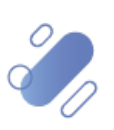

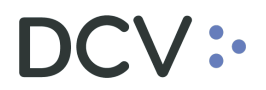

#### **c. Cuerpo del contenido**

Contiene la información de los errores detectados en la etapa de validación de archivo y que originaron el rechazo de éste. Los errores son informados indicando el mismo registro tipo 2 del archivo de entrada y adicionalmente código y descripción de error.

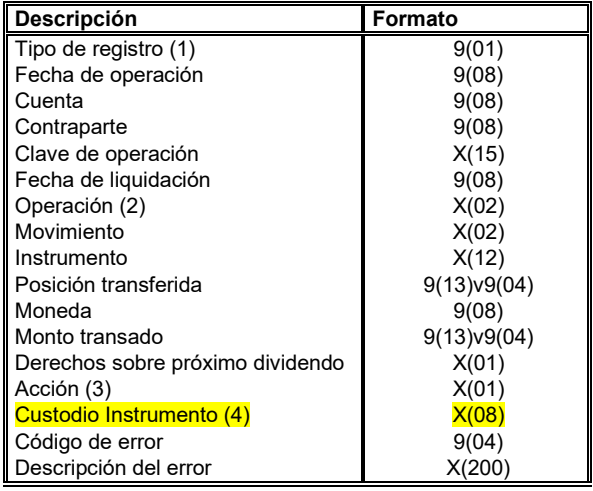

Donde:

- 1. Tipo de registro: Siempre se indica el tipo de registro "2"
- 2. Operación:

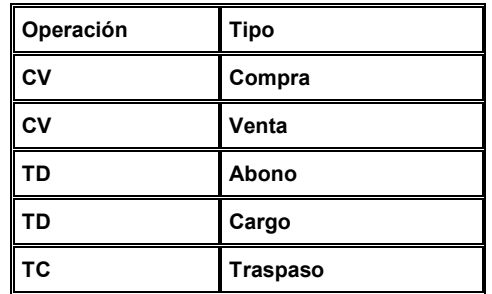

- 3. Acción: Agrega o elimina una instrucción de liquidación: A: Registra una instrucción de liquidación.
	- E: Elimina una instrucción de liquidación.

#### **d. Pie del contenido**

Este registro es único, está ubicado al final del archivo y tiene por objetivo informar sumas de valores predeterminados:

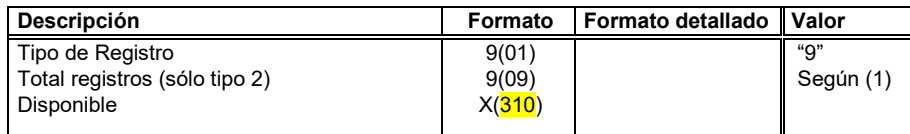

Donde:

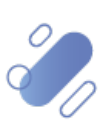

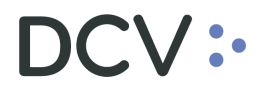

1. Suma registros: Sumatoria de todos los registros declarados en el bloque 2.

#### <span id="page-12-0"></span>**3.1.3. Archivo de respuesta con error de formato**

#### **a. Características generales:**

1. File name: "**RIMPO\_F**HHmmssMMM.txt"

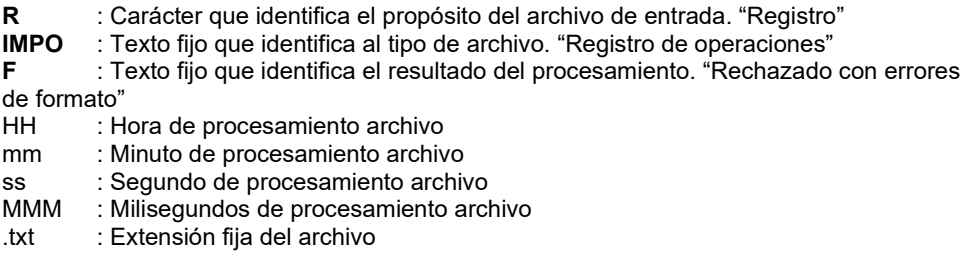

2. Formato: Longitud fija (205).

#### **b. Encabezado de contenido:**

Este registro se utiliza para identificar el tipo de archivo como su originador, y corresponde al primer registro del archivo.

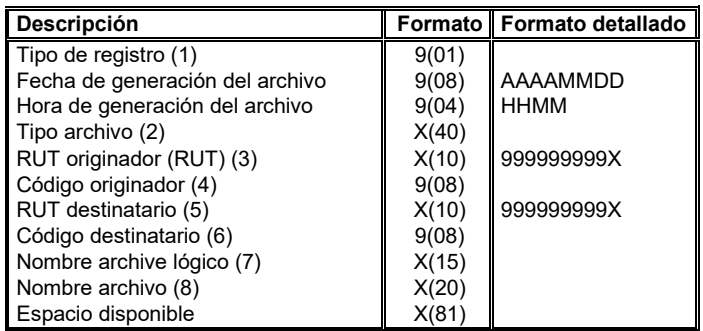

Donde:

- 1. Tipo de registro: "1"
- 2. Tipo archivo: "ERROR ESTRUCTURA IMPORTADOR OPERACIONES"
- 3. Rut originador: Rut de Depósito Central de Valores "0966661402".
- 4. Código originador: Código de sistema para el Depósito Central de Valores "00022001".
- 5. RUT destinatario: Corresponde al Rut de la institución originadora del archivo de entrada.
- 6. Código destinatario: Corresponde al código DCV de la institución originadora del archivo de entrada.
- 7. Nombre lógico del archivo: Corresponde al nombre del archivo.
- 8. Nombre archivo: Corresponde al nombre del archivo de entrada.

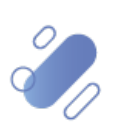

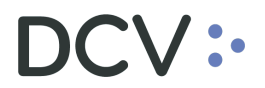

#### **c. Cuerpo del contenido**

Contiene la información de los errores detectados durante el proceso de validación de estructura del archivo de depósito de valores. Los errores serán informados indicando código y descripción de error.

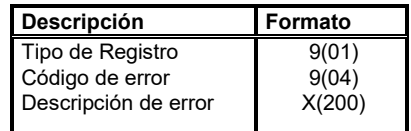

#### **d. Pie del contenido**

Este registro es único, está ubicado al final del archivo y tiene por objetivo informar sumas de valores predeterminados:

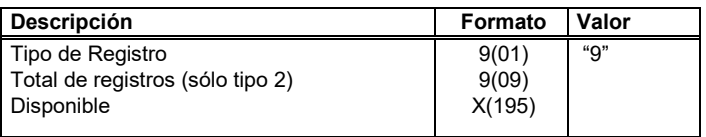

Donde:

1. Suma registros: Sumatoria de todos los registros declarados en el bloque 2.

14

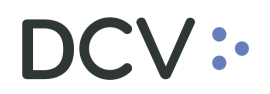

#### <span id="page-14-0"></span>**3.2. Generación en la Plataforma DCVe**

#### <span id="page-14-1"></span>**3.2.1 Perfiles requeridos**

La función importar archivos en la Plataforma DCVe está asociada a los siguientes perfiles:

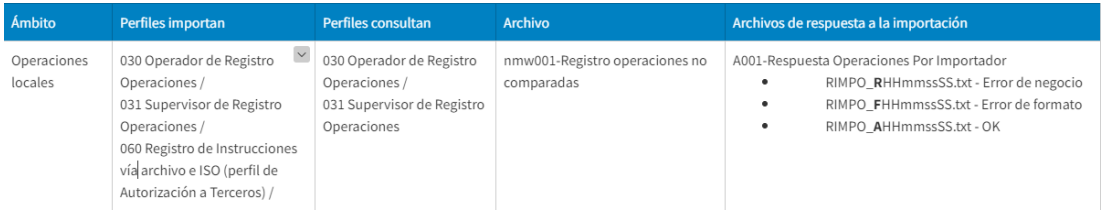

#### <span id="page-14-2"></span>**3.2.2 Nueva Plataforma DCVe**

Los archivos de respuesta descritos en DCVe, se generan en forma automática, y para su descarga debe realizar lo siguiente:

- En el menú principal, seleccionar **Reporte** y luego, **Reportes persistentes**.
- Seleccionar **Nombre del reporte** y luego, **A001 – Respuesta Operaciones por Importador.**
- En **Fecha hábil**, seleccionar el rango de fechas de interés.
- Finalmente, seleccione el botón **Buscar** para el despliegue de todos los archivos de respuesta generados:

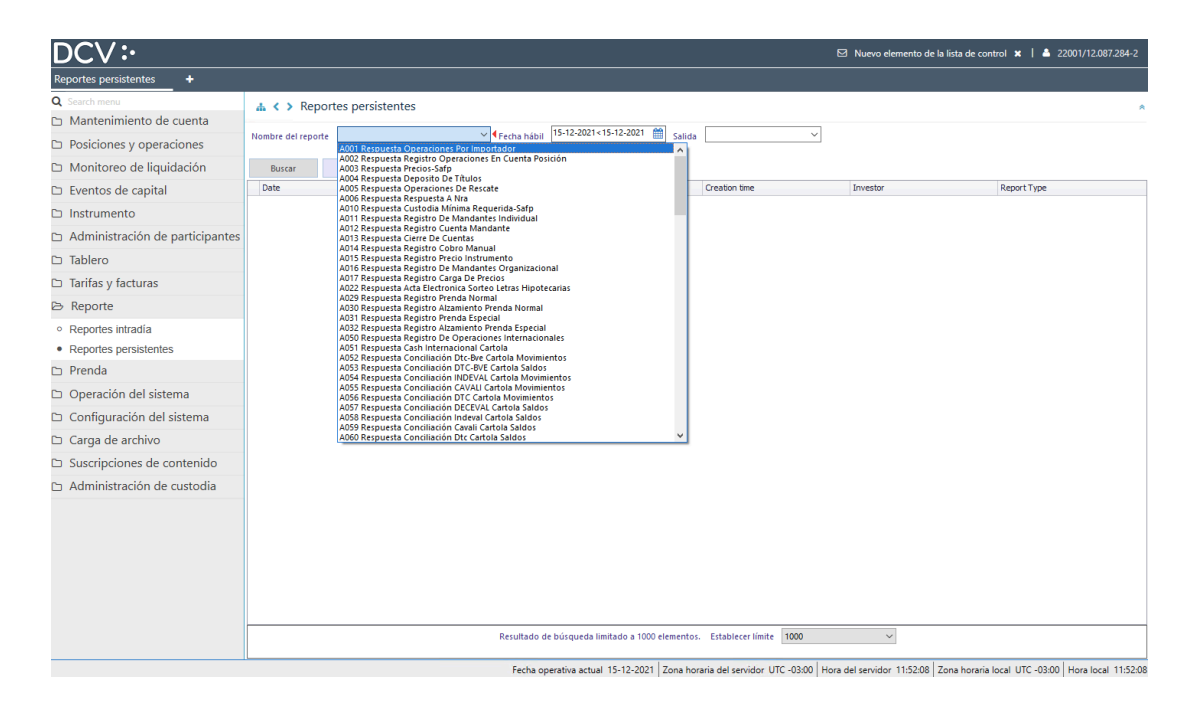

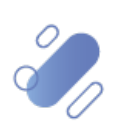

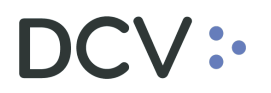

• Notar que en la columna "Report Type", se identifica el nombre del archivo generado, y el tipo (archivo de éxito, archivo de error de negocio, archivo de error de formato), según lo descrito anteriormente:

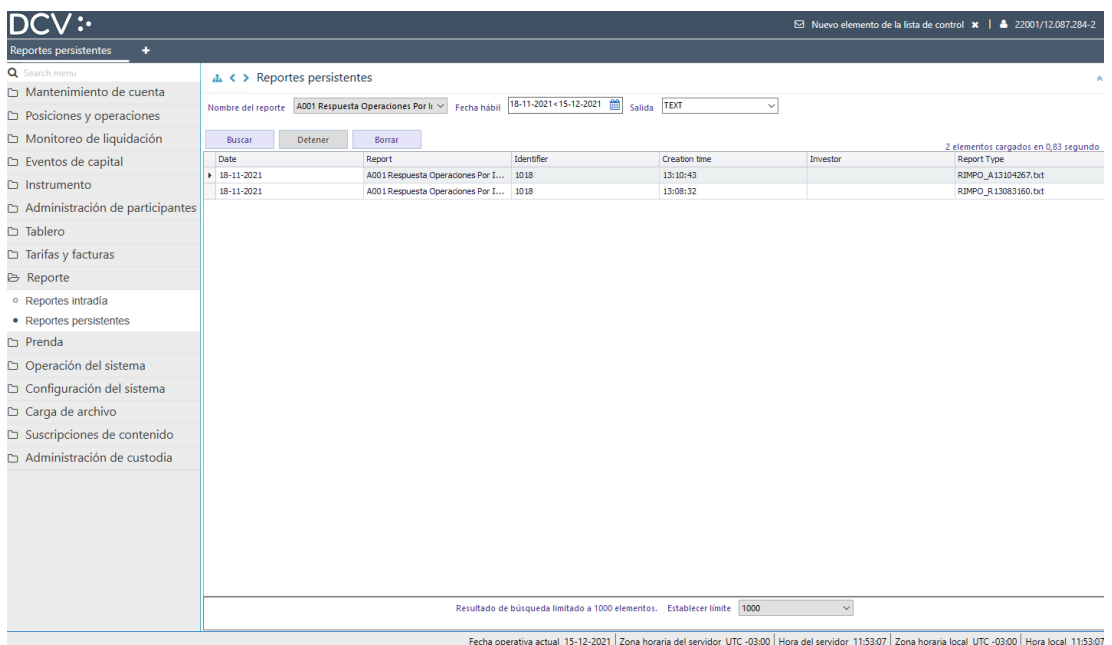

• Para consultar el detalle de cada archivo disponible: Seleccionar **Report**, con lo cual podrá guardarlo siguiendo las instrucciones:

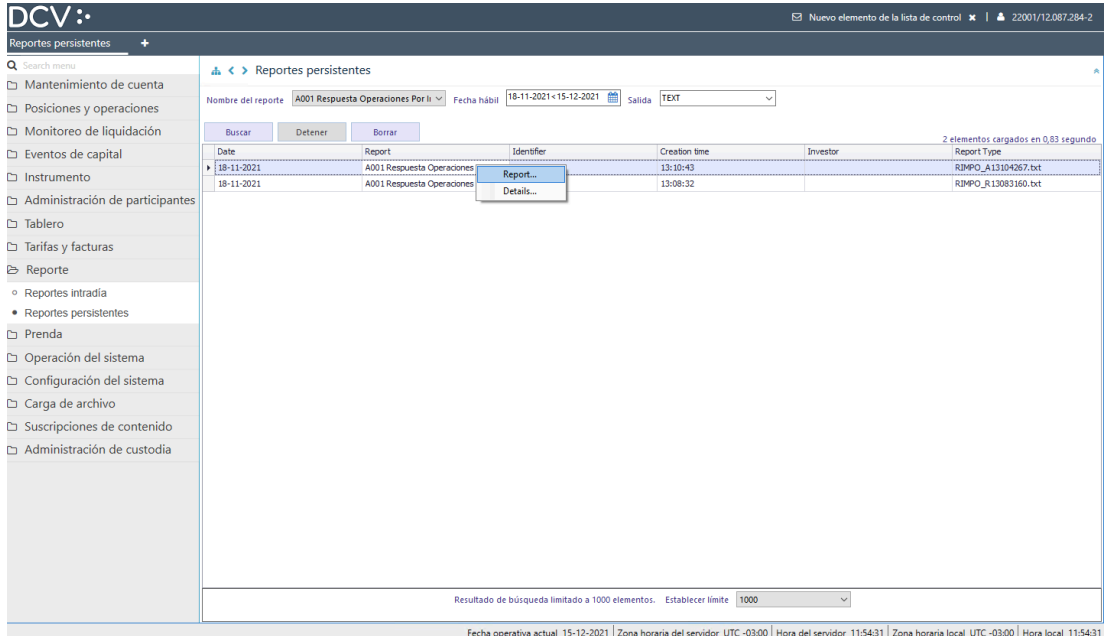

Documento preparado por Depósito Central de Valores, DCV.

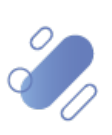

16

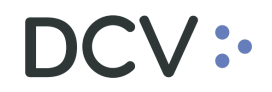

### **4. Anexos**

#### **4.1.Ejemplo de archivo de respuesta sin errores (exitoso)**

RIMPO A13104267.txt: Bloc de notas

Archivo Edición Formato Ver Ayuda 1202111181310RESULTADO OK IMPORTADOR OPERACIONES 097029000100001018097029000100022001Traspaso18.11.tTraspaso18.11.txt 2181120210101800001018108C1 9000000001

<span id="page-16-0"></span>RIMPO R13083160.txt: Bloc de notas  $\Box$ Archivo Edición Formato Ver Ayuda 1202111181308RECHAZO NEGOCIO IMPORTADOR OPERACIONES 097029000100001018097029000100022001Traspaso18.11.tTraspaso18.11.txt 2181120210101810001018108C1 9000000001

<span id="page-16-1"></span>RIMPO\_F13204334.txt: Bloc de notas

Archivo Edición Formato Ver Ayuda

<span id="page-16-3"></span><span id="page-16-2"></span>1202110221320ERROR ESTRUCTURA IMPORTADOR OPERACIONES 097006000600001016097006000600022001com1016  $com1016$ 20000Línea 1, Registro de Datos: Campo Fecha Operación con valor 20210907 no cumple el formato requerido. 20000Línea 1, Registro de Datos: Campo Fecha de Liquidación con valor 20210907 no cumple el formato requerido. 9000000002

Documento preparado por Depósito Central de Valores, DCV.

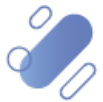

17